## **UCLA** Health

## **Use la aplicación U Consent para decidir cómo desea que se utilicen sus muestras biológicas**

Ahora puede decidir qué sucede con sus muestras (biológicas)**\*** sobrantes y información médica. UCLA Health ha creado la aplicación **U Consent** para que usted pueda decidir si quiere compartir sus muestras biológicas sobrantes y información médica con investigadores sin compartir su identidad. Si opta

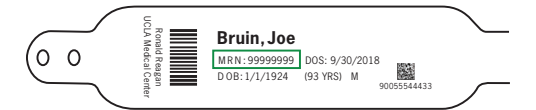

La aplicación **U Consent** está pueda afectar su atención. disponible en el iPad junto a la cama que se le proporciona en su habitación de hospital. Si necesita una UCLA iPad por favor preguntale a su equipo de atención que le traiga una.

## **Siga estos sencillos pasos:**

- **1.** Pulse el icono U Consent.
- **2.** Indique su número de registro médico, elija el año en que nació y introduzca las iniciales de su nombre y apellido para verificar quién que es usted.
- **3.** Vea el video de U Consent y confirme que ha visto el video.
- **4.** Luego, díganos su preferencia sobre si UCLA Health puede utilizar sus muestras biológicas sobrantes para investigaciones y como quiere participar.

por participar, también puede decidir si desea ser contactado si hay algún resultado genético que

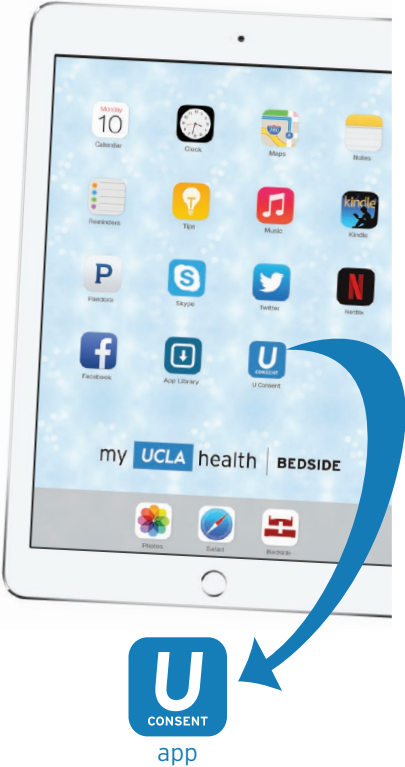

**\***Muestras biológicas sobrantes — *sangre, orina, saliva o otros tejidos.*